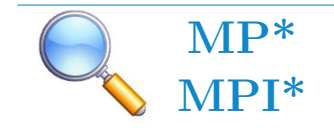

#### Objectif expérimental

Déterminer le pas du réseau

# 1 Description générale d'un goniomètre

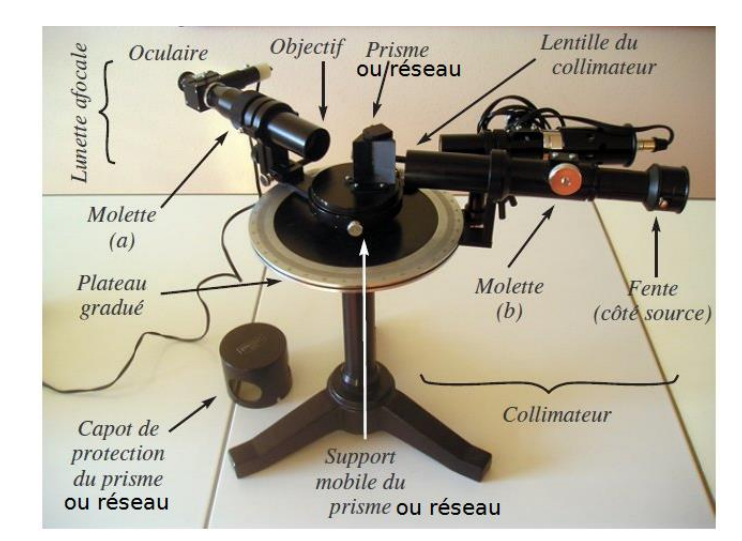

Pour une analyse quantitative de bonne précision placer le réseau sur un goniomètre.

FIGURE  $1 -$ Un goniomètre

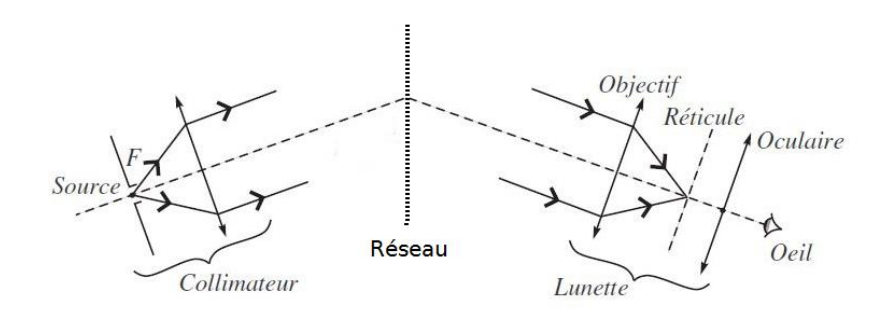

FIGURE  $2$  – Principe général

#### 1.1 La lunette auticollimatrice

Elle est destinée à observer l'image d'objets à l'infini se formant dans le plan du réticule. Commencer par positionner l'oculaire qui doit donner du réticule une image à l'infini visible sans accommodation par un œil normal ou bien corrigé. On ajuste ensuite la position de l'objectif pour pouvoir observer à l'infini : ici, par auto-collimation, puisque la lunette est pourvue de ce dispositif.

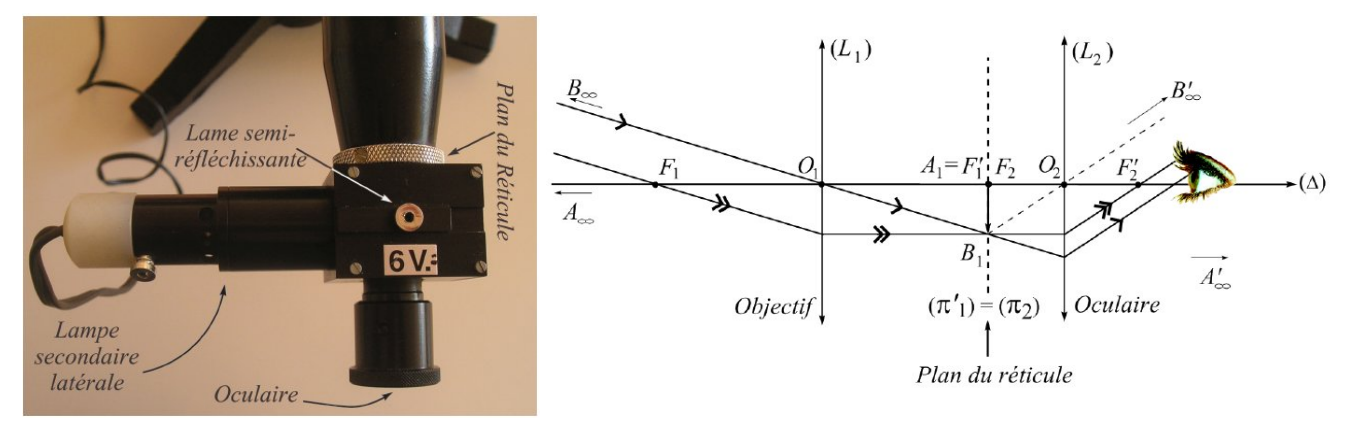

Figure 3 – La lunette autocollimatrice

Θ

FIGURE  $4$  – Schéma optique d'une lunette afocale

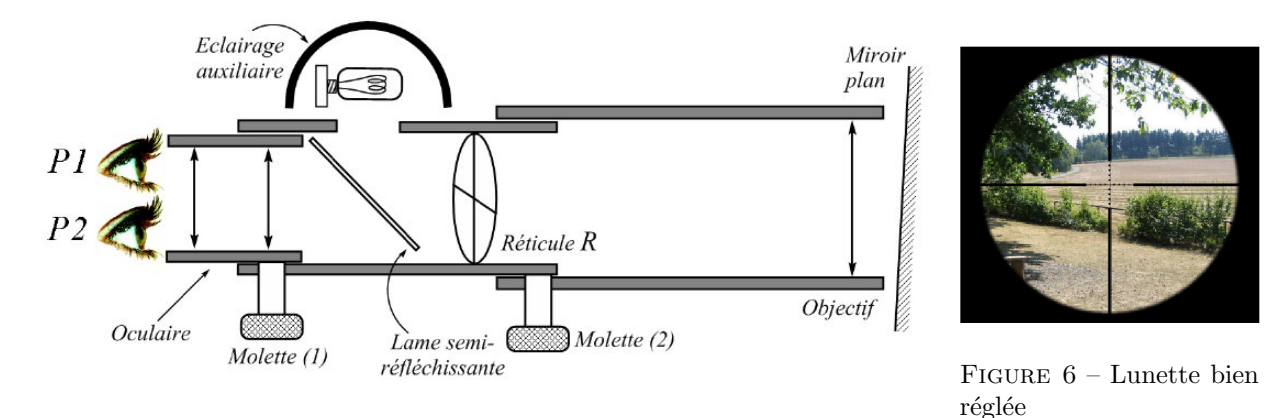

FIGURE  $5 -$  Réglage de la lunette par autocollimation

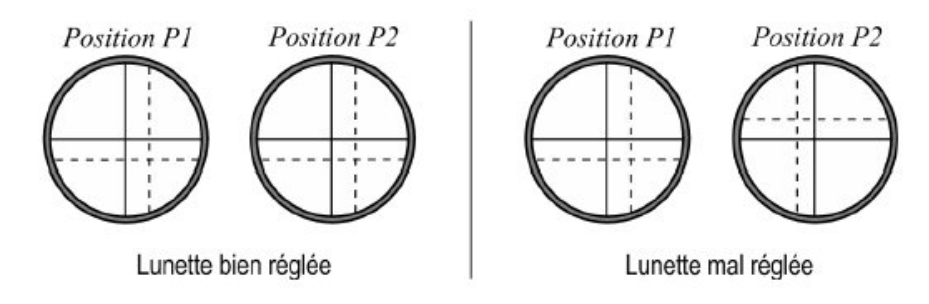

FIGURE  $7$  – Problème de paralaxe

### 1.2 Le collimateur

Il est essentiellement constitué d'une fente de largeur réglable, éclairée par la source étudiée, et d'une lentille destinée à en donner une image à l'infini. On utilise la lunette déjà réglée pour ajuster le tirage du collimateur (de façon à voir l'image de la fente dans le plan du réticule). On règle l'inclinaison de l'axe de la lunette si l'image n'est pas au centre du réticule.

#### 1.3 Le cercle gradué et le vernier

Observer les graduations du cercle et du vernier qui permettent des relevés angulaires à environ 2 minutes d'angle près. Le socle fixe est gradué gradué en degrés et demi-degrés (soit 30'). La division du vernier est gradué en minutes d'angle.

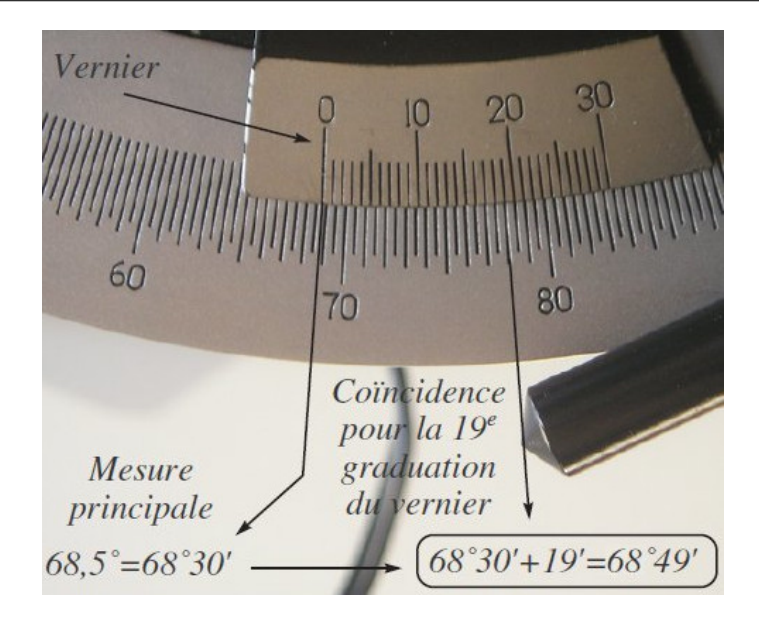

Figure 8 – Exemple de mesure faite au vernier

Sur l'exemple de la photographie ci-dessus : à la mesure principale fournie par l'angle mesuré au demi degré près qui précède le « zéro » du vernier  $(68,5^{\circ})$ , il faut ajouter le nombre de minutes d'angle correspondant à la première graduation du vernier qui entre en coïncidence avec une des graduations principale du cercle gradué (19') :  $\alpha = 68, 5^{\circ} + 19' = 68^{\circ} + 0.560' + 19' = 68^{\circ}49'.$ 

### 1.4 Le collimateur auxiliaire

On ne l'utilisera pas dans ce TP.

## 2 Réglages optique du spectro-goniomètre

### 2.1 Précautions générales

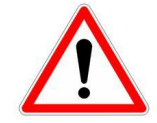

Le goniomètre est un instrument assez fragile qu'il convient d'utiliser avec soin, vos yeux aussi !

- Une expérience correctement réalisée ne doit pas entraîner d'éblouissement : Veiller à chaque instant à manipuler afin que ni vous ni le autres personnes de la pièce ne soient éblouis par une source mal positionnée ou une fente source laissant passer une trop grande quantité de lumière. La sécurité (électrique et optique) doit être assurée pour tous à chaque moment du TP.
- Les surfaces optiques ne doivent pas ˆetre touch´ees (surtout pas avec un crayon !) ; ne pas essayer d'essuyer sans précaution une trace.
- Les axes mécaniques peuvent être bloqués en position par des vis (vis du collimateur ou de la lunette afocale sous le plateau gradué, vis du support du réseau) : il ne faut alors jamais forcer la rotation à la main (usure des paliers, jeu prématuré causes d'imprécisions) et desserrer les vis avant de déplacer les instruments.
- La lampe spectrale utilise une ampoule à vapeur métallique coûteuse et fragile. Ces lampes sont longues à se mettre en température  $(10 \text{ min})$  et ne doivent pas être rallumées juste après avoir été éteintes.
- Ne pas l'éteindre pendant la manipulation et la laisser allumer pour le groupe suivant.

Les opérations suivantes doivent être réalisées dans l'ordre et avec soin pour pouvoir réaliser par la suite des mesures avec le goniomètre.

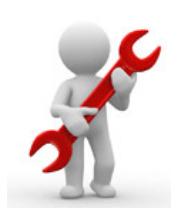

### 2.2 Réglage de la lunette par autocollimation

- $-$  Le réglage se fait avec le plateau du goniomètre vide
- Allumer l'éclairage latéral du réticule de la lunette autocollimatrice (ampoule  $6V$ ) et mettre en place la lame semi-réfléchissante de la lunette.
- Régler la position de l'oculaire de la lunette pour que le réticule (croix) apparaisse net.
- Faire la mise au point de la lunette sur l'infini grâce à la molette  $(1)$  en utilisant la méthode d'auto-collimation ; on utilisera un petit miroir plan que l'on plaquera contre l'objectif de la lunette. Le r´eglage est alors optimal si le réticule et son image apparaissent nets et sans parallaxe
- $-$  Retirer la lame semi-réfléchissante et éteindre la lampe de la lunette.

## 2.3 Réglage du collimateur

- $-$  Vérifier que la fente du collimateur est complètement fermée
- Placer la lampe à vapeur métallique contre la fente du collimateur (ajuster sa hauteur).
- Placer la lunette devant le collimateur
- Ouvrir **TRES DÉLICATEMENT** la fente (juste assez pour qu'un mince filet de lumière puisse passer. Attention, pour des raisons de sécurité évidentes, en optique, il ne faut jamais être ébloui !!!)
- Régler le tirage du collimateur (molette  $(2)$  ou en déplaçant manuellement la fente selon le goniomètre) pour que cette fente apparaisse la plus nette possible (on doit voir les d´etails du m´etal des bords de la fente).
- Régler la largeur de la fente pour qu'elle soit la plus fine possible.
- Mettre la fente et le réticule bien verticaux et ne plus modifier ces réglages pendant tout le TP.

Remarques :

- Obtenir une fente fine mais assez lumineuse pour pouvoir faire des mesures précises.
- Au moment de relever une position angulaire de la lunette, bloquer la lunette en serrant la vis correspondante, puis ajuster à l'aide de la vis micrométrique avant de faire la mesure à l'aide du vernier.

### 2.4 Réglage de l'orthogonalité du réseau pour une utilisation sous incidence normale

Pour éclairer le réseau sous incidence normale il faut s'assurer de l'orthogonalité entre le collimateur et le réseau.

- Repérer dès maintenant la position angulaire de l'image de la fente à travers la lunette.
- $-$  Fixer le collimateur puis, observer la fente source confondue avec le réticule.
- Fixer la lunette autocollimatrice
- $-$  Fermer complètement sa fente source.
- Placer le réseau sur le plateau.
- Avec la lunette autocollimatrice allumée, affiner l'orthogonalité du réseau par autocolliation.
- Fixer le plateau et veiller à ne plus bouger le réseau jusqu'à la fin de la séance.
- $-$  Libérer la lunette autocollimatrice

### 3 Mesures avec un éclairage sous incidence normale :

1. Observer les spectres et repérer :

Q

- $(a)$  la couleur la plus dévier pour un ordre donné,
- (b) le nombre d'ordres d'interférence visibles,
- (c) l'ordre `a partir duquel on observe un recouvrement des ordres.
- 2. Une fois le goniomètre réglé et le réseau éclairé sous incidence normale, proposer un protocole expérimental permettant de déterminer le pas du réseau.

Mettre en œuvre le protocole et comparer avec la donnée constructeur.

## 4 Minimum de déviation

- 1. Libérer le réseau et choisir une raie. Tourner lentement le réseau et observer le moment ou la raie ≪ fait demitour ». Vous êtes alors au minimum de déviation  $D_m$ .
- 2. Rappeler la formule des réseaux et définir la déviation du faisceau lumineux pour une longueur d'onde donnée.
- 3. Justifier qu'au minimum de déviation l'angle d'incidence i et l'angle de sortie θ vérifient  $\theta = \pm i$
- 4. A quoi correspond la solution  $\theta = i$  ?
- 5. Quelle est la relation entre  $\theta_m$  et  $D_m$ ?
- 6. Justifier qu'au minimum de déviation,  $\sin \theta_m = \frac{p\lambda}{p}$ a

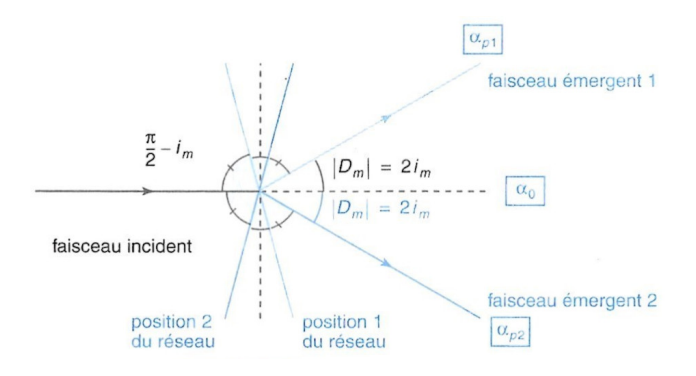

FIGURE  $9$  – Positionnement du réseau au minimum de déviation

- 7. Vérifier expérimentalement que, pour un ordre donné et une longueur d'onde donnée, il existe deux positions symétriques du réseau pour lesquelles on est au minimum de déviation. On appelle  $\alpha_{p1}$  et  $\alpha_{p2}$  les deux positions angulaires de la lunette associées à ses deux positions du réseau.
- 8. En notant  $\Delta \alpha = |\alpha_{p2} \alpha_{p1}|$ , montrer que :

$$
2\sin\left(\frac{\Delta\alpha}{4}\right) = |p|\frac{\lambda}{a}
$$

9. Déterminer de nouveau le pas du réseau en utilisant un éclairage au minimum de déviation.

Données :

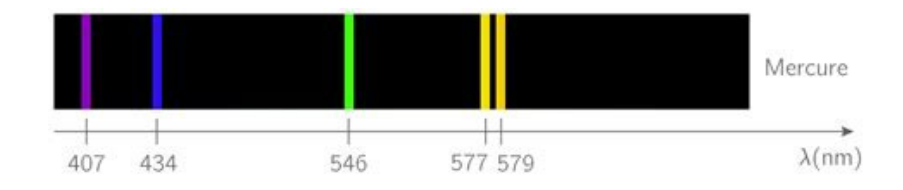

FIGURE 10 – Principales raies d'émission du Mercure